## エクセル様式のマクロ有効化方法

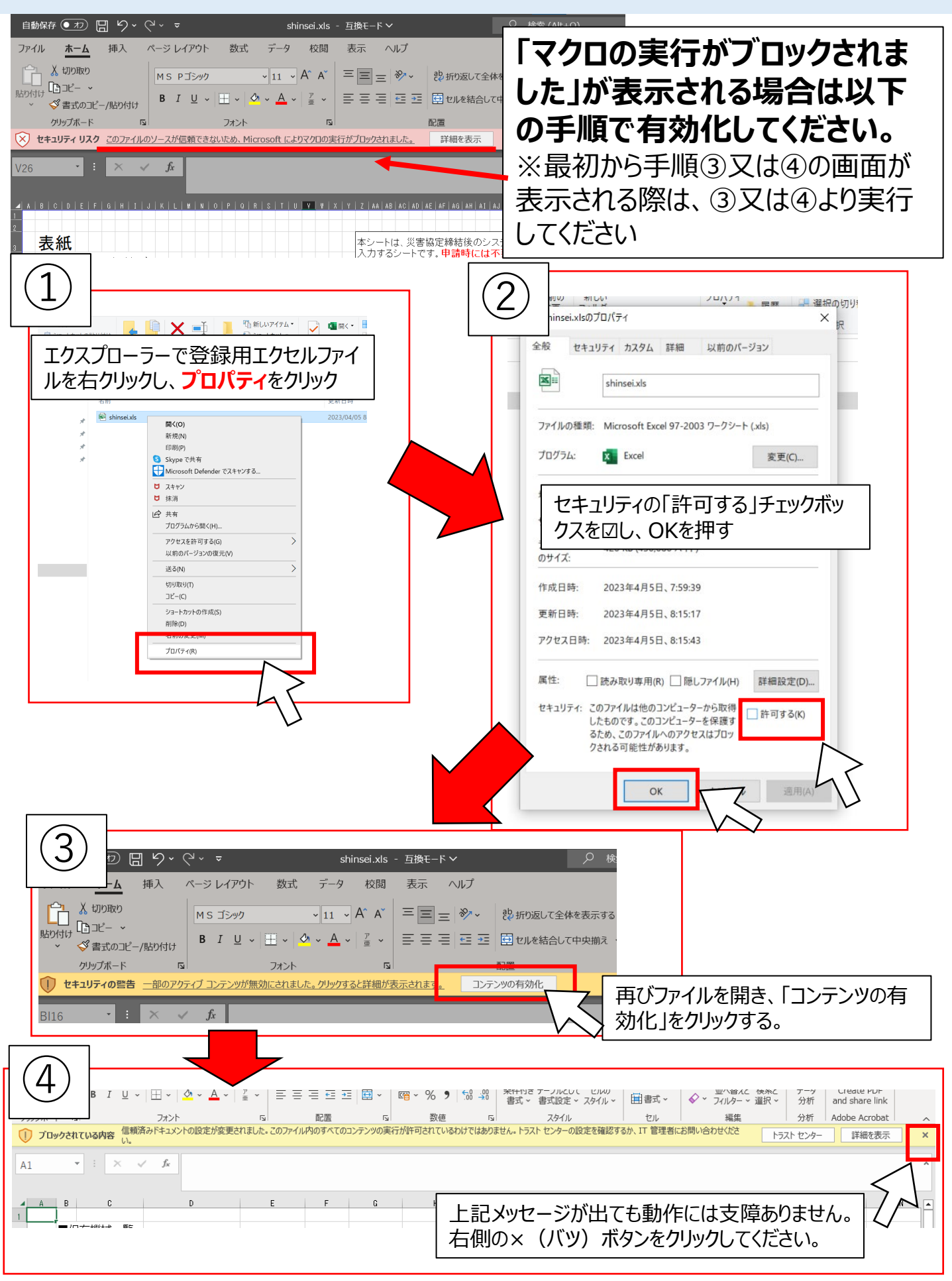